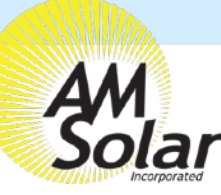

## **Programming / Commissioning Your System - The Charge Controller**

**DA0:** 

**Device list** 

12V/200A

**VE.Direct Smart** MPPT 100/50

SmartLithium HQ171273YCR

 $\equiv$ 

## **Charge Control Settings for LifeLine AGM Batteries:**

- 1. Download the "VictronConnect" App to your phone.
- 2. Open the App.
- 3. You'll see a selection for your SmartSolar MPPT Charger, select it.
- 4. Type **000000** to login for the first time. NOTE: To change the PIN code, go back one step to the main screen. Click on the 3 buttons to the right of the controller image, and select "Reset PIN Code".
- 5. Click on the **gear** in the top right corner.
- 6. Click on "Battery".
- 7. Click on the settings and adjust them accordingly to match below:
	- Battery voltage: 12V
	- Max charge current: 50A (In this example)
	- Charger enabled: ON
	- Battery Preset: User defined
	- Expert Mode: ON
	- Absorption voltage: 14.40 V
	- Float voltage: 13.30 V
	- Equalization voltage: 15.20 V
	- Re-bulk voltage offset: 0.10V
	- Absorption Duration: Adaptive
	- Absorption Time: 02:00 (120 minutes)
	- Tail Current: .5A per 100Ah of total capacity
	- Auto Equalization: Disabled (Off)
	- Temperature compensation: Enabled (on)
	- Temperature compensation: -43.2mv/F

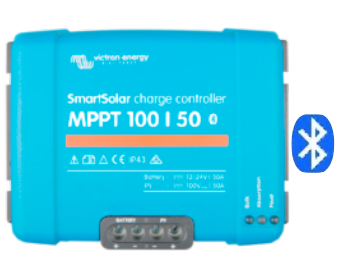

**命米関電需請自8:42 AI** 

 $\alpha$ 

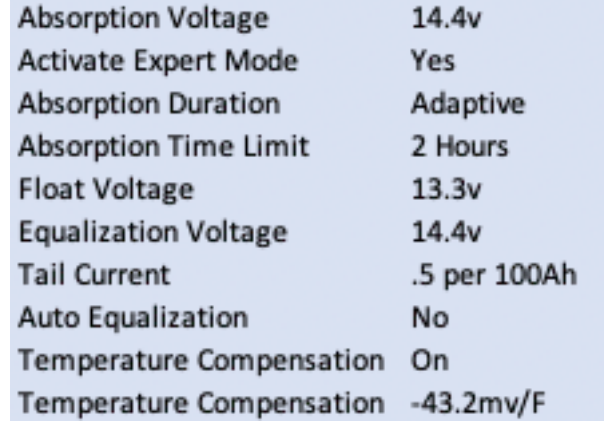

١

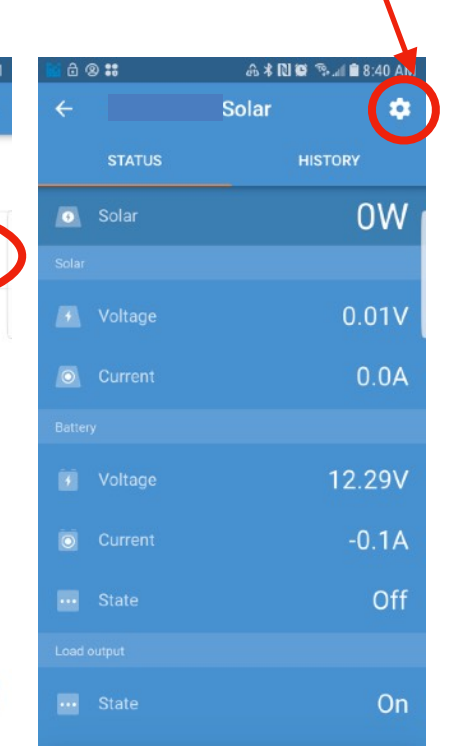

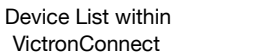

MPPT Charge Controller Screen

| Battery voltage                 | <b>12V</b> |              |  |
|---------------------------------|------------|--------------|--|
| Max charge current              |            | 70A          |  |
| Charger enabled                 |            |              |  |
| <b>Battery preset</b>           |            | User defined |  |
| Expert mode                     |            |              |  |
| Charge voltages                 |            |              |  |
| Absorption voltage              | 14.40V     |              |  |
| Float voltage                   | 13.30V     |              |  |
| Equalization voltage            | 15.20V     |              |  |
| Bulk                            |            |              |  |
| Re-bulk voltage offset          | 0.10V      |              |  |
| Absorption                      |            |              |  |
| Absorption duration             |            | Adaptive     |  |
| Maximum absorption time         |            | $2h$ Om      |  |
| Tail current                    | 20A        |              |  |
| Equalization                    |            |              |  |
| Equalization current percentage |            | 25%          |  |

Battery Settings Screen